# Практическое занятие №4

Оператор цикла for()

# Общие сведения

Операторы цикла позволяют многократно выполнять серии однотипных действий. Действия выполняются до тех пор, пока остается справедливым (или пока не будет выполнено) некоторое условие. Знакомство с операторами цикла начнем с оператора for().

Общий синтаксис вызова оператора for() следующий:

for(инициализация; условие; изменение переменных){команды}

# Оператор цикла for()

В круглых скобках после ключевого слова for указывается программный код из трех блоков (при этом каждый из блоков может быть пустым). Блоки разделяются точкой с запятой.

Первый блок является блоком инициализации. В нем обычно присваиваются начальные значения для переменной (или переменных) цикла.

Второй блок – условие выполнения оператора цикла. Пока справедливо условие, оператор цикла будет выполняться.

Третий блок – это блок изменения индексных переменных.

# Оператор цикла for()

Указанное назначение блоков достаточно условное. Детально назначение и возможное использование различного синтаксиса оператора цикла for() рассмотрим на примерах.

Здесь отметим общий принцип выполнения оператора цикла: сначала выполняются команды, указанные в первом блоке оператора for(). После этого проверяется условие, указанное во втором блоке оператора. Если условие справедливо, выполняются команды после инструкции for() (если команд несколько, они заключаются в фигурные скобки).

После выполнения команд в фигурных скобках выполняются команды третьего блока в круглых скобках после ключевого слова for. Далее снова проверяется условие (второй блок). При справедливости условия снова выполняются команды в фигурных скобках и команды третьего блока и т.д.

#### Схема выполнения оператора цикла

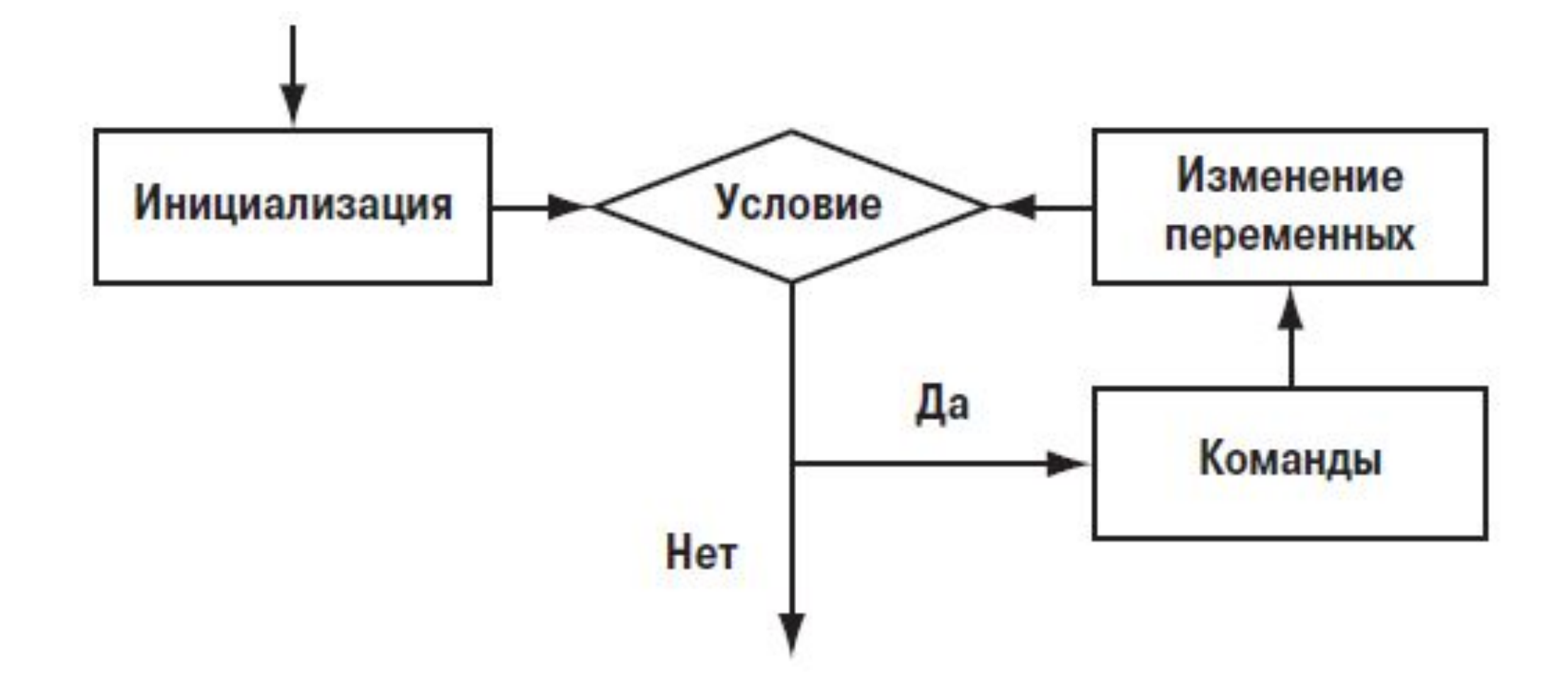

# Пример. **Вычисление суммы натуральных чисел**

```
#include <iostream>
using namespace std;
int main() {
setlocale(LC ALL, "Russian");
int n, i, s = 0;
cout << "Введите число n=";
\sin \gg n;
for (i = 1; i \le n; i++) {
s = s+i; /* Алгоритм вычисления суммы чисел от 1 до
n.
Например, при введенном n=5, 
сумма натуральных чисел равна 1+2+3+4+5=15 */
}
cout \langle\langle "Сумма натуральные чисел: "\langle\langle s \langle\langle "\n";
system("pause"); // Задержка консольного окна
return 0;
}
```
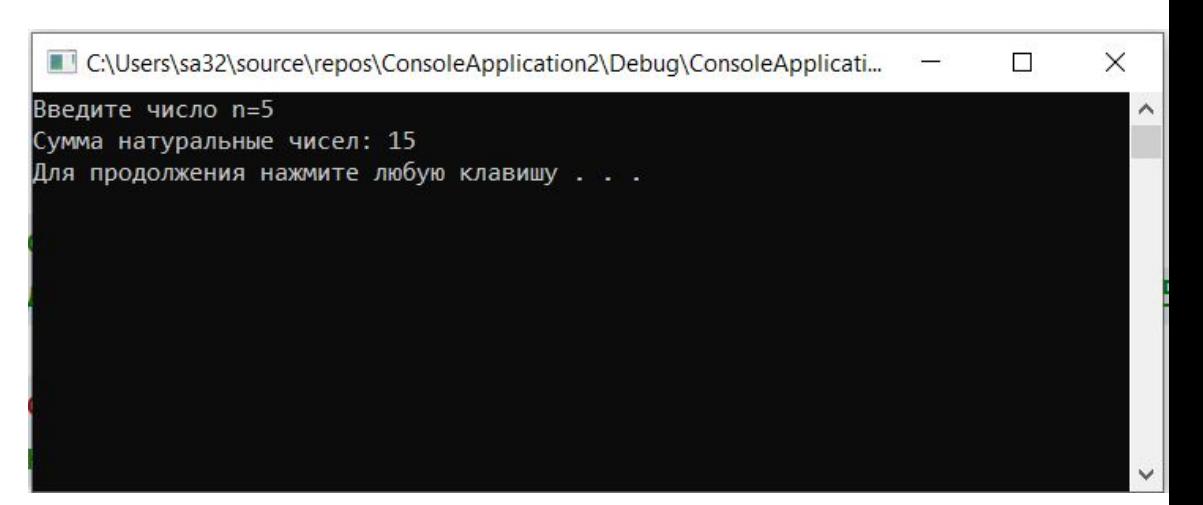

#### Реализация продолжения работы программы после выполнения с помощью цикла for()

```
#include <iostream>
using namespace std;
\existsint main()
    setlocale(LC ALL, "rus");
    int n, i, s = 0;
     char exit = 'y'; // объявляем и инициализируем переменную символьного типа char
     for (;;) // запускаем нашу программу в теле бесконечного цикла
         cout << "Введите число n=";
         \sin \gg n;
        for (i = 1; i \le n; i++) {
             s = s + i;
         cout << "Сумма натуральные чисел: " << s << endl;
         cout << "Работа окончена? Да - Y, Heт - N: " << endl; // спрашиваем пользователя о том, хочет ли он продолжить работу с программой
         \sin \gg \text{exit}; // выбор пользователя
         if (exit != 'n' && exit != 'N') // задаём условие для прерывания бесконечного цикла
             break:
         else s = 0; // если пользователь хочет продолжить работу с программой, то обнуляем переменную счётчик после каждого выполнения программы
     return 0;
```
# Результат работы программы

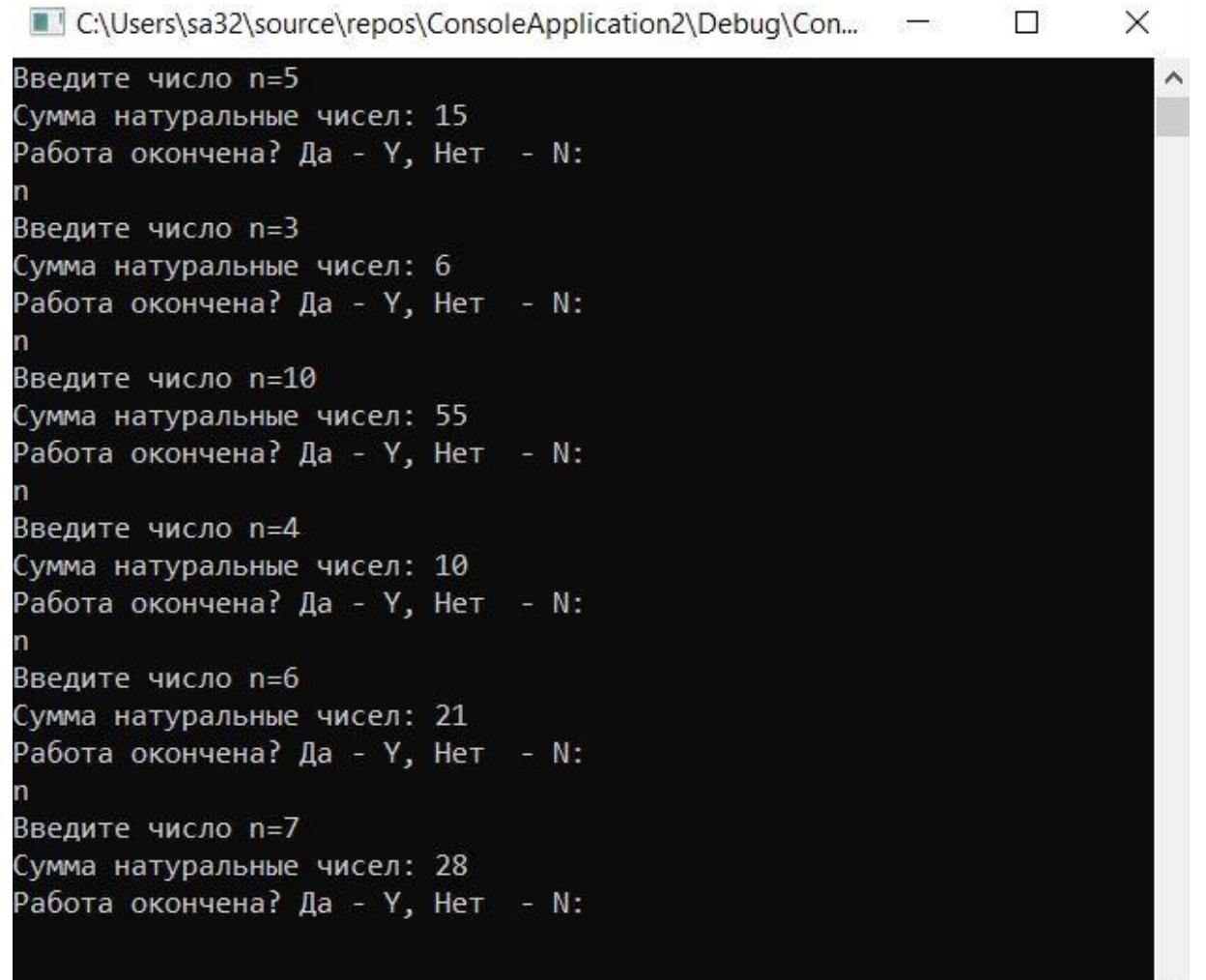

# Задания

- 1. Напишите программу, которая с помощью цикла for подсчитывает сумму всех **четных** чисел от 11 до 69
- 2. Напишите программу, в которой пользователь вводит с консоли число, а программа вычисляет факториал этого числа и выводит на консоль
- 3. Добавьте в последнюю программу предыдущей практической работы (где были объединены несколько программ для решения геодезических задач в одну) возможность выбора пользователем завершить её выполнение после решения выбранной задачи или нет. (Пример реализации подобного функционала описан в предыдущих 2 слайдах)

### Задания

4. Напишите программу для решения задачи:

В МИИГАиК ежедневно приходит какое-то количество посетителей. Необходимо предложить пользователю ввести такие данные: сколько человек посетило вуз за день, ввести возраст каждого посетителя и в итоге показать возраст самого старшего и самого молодого из них, а так же посчитать средний возраст посетителей.

(Подсказка: для вычисления минимума и максимума можно использовать вспомогательную переменную. Например для вычисления максимума, можно объявить переменную max изначально равную 0 (int max=0), и по ходу программы сравнивать её значение с теми, которые вводит пользователь, и в случае, если это значение больше чем значение переменной max на данный момент, то переменной max присваивается значение этой переменной)

#### Пример работы программы для решения задачи №4

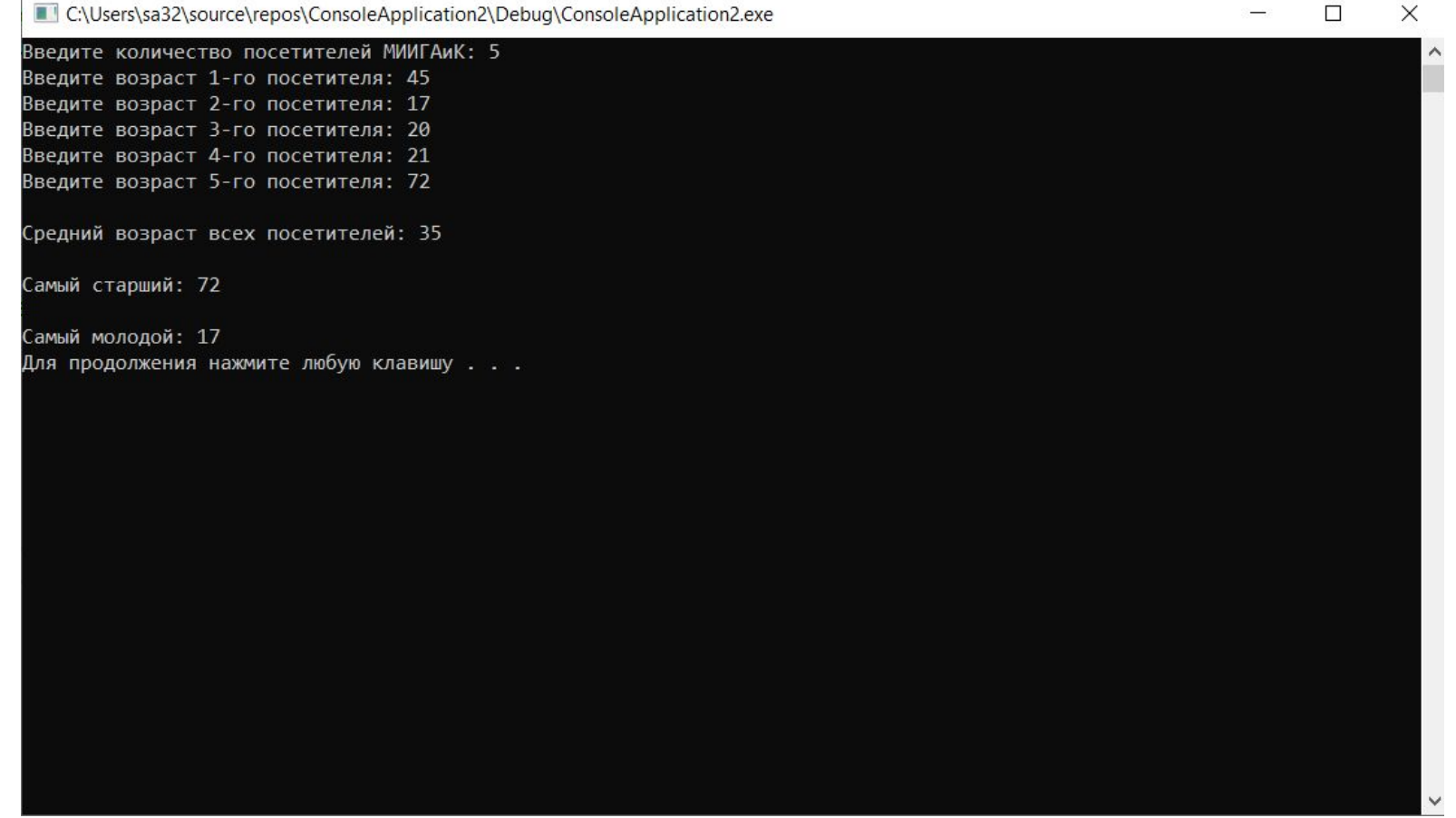

# Спасибо за внимание!